## **UG0845 User Guide Median Filter v4.1**

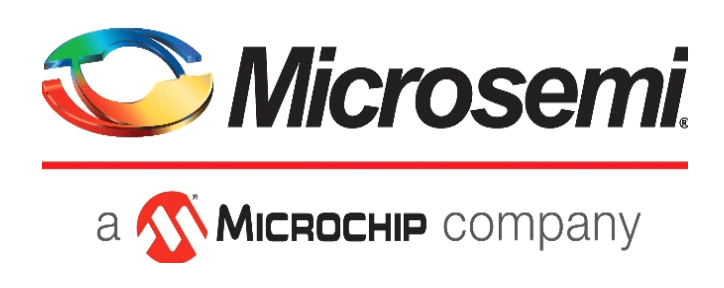

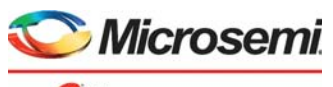

a Microchip company

#### **Microsemi Corporate Headquarters**

One Enterprise, Aliso Viejo, CA 92656 USA Within the USA: +1 (800) 713-4113 Outside the USA: +1 (949) 380-6100 Sales: +1 (949) 380-6136 Fax: +1 (949) 215-4996 E-mail: [sales.support@microsemi.com](mailto:sales.support@microsemi.com) [www.microsemi.com](http://www.microsemi.com)

© 2018 Microsemi Corporation. All rights reserved. Microsemi and the Microsemi logo are trademarks of Microsemi Corporation. All other trademarks and service marks are the property of their respective owners.

Microsemi makes no warranty, representation, or guarantee regarding the information contained herein or the suitability of its products and services for any particular purpose, nor does Microsemi assume any liability whatsoever arising out of the application or use of any product or circuit. The products sold hereunder and any other products sold by Microsemi have been subject to limited testing and should not be used in conjunction with mission-critical equipment or applications. Any performance specifications are believed to be reliable but are not verified, and Buyer must conduct and complete all performance and other testing of the products, alone and together with, or installed in, any end-products. Buyer shall not rely on any data and performance specifications or parameters provided by Microsemi. It is the Buyer's responsibility to independently determine suitability of any products and to test and verify the same. The information provided by Microsemi hereunder is provided "as is, where is" and with all faults, and the entire risk associated with such information is entirely with the Buyer. Microsemi does not grant, explicitly or implicitly, to any party any patent rights, licenses, or any other IP rights, whether with regard to such information itself or anything described by such information. Information provided in this document is proprietary to Microsemi, and Microsemi reserves the right to make any changes to the information in this document or to any products and services at any time without notice.

#### **About Microsemi**

Microsemi Corporation (Nasdaq: MSCC) offers a comprehensive portfolio of semiconductor and system solutions for aerospace & defense, communications, data center and industrial markets. Products include high-performance and radiation-hardened analog mixed-signal integrated circuits, FPGAs, SoCs and ASICs; power management products; timing and synchronization devices and precise time solutions, setting the world's standard for time; voice processing devices; RF solutions; discrete components; enterprise storage and communication solutions, security technologies and scalable anti-tamper products; Ethernet solutions; Power-over-Ethernet ICs and midspans; as well as custom design capabilities and services. Microsemi is headquartered in Aliso Viejo, Calif., and has approximately 4,800 employees globally. Learn more at www.microsemi.com.

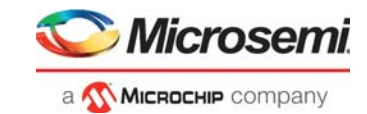

# **Contents**

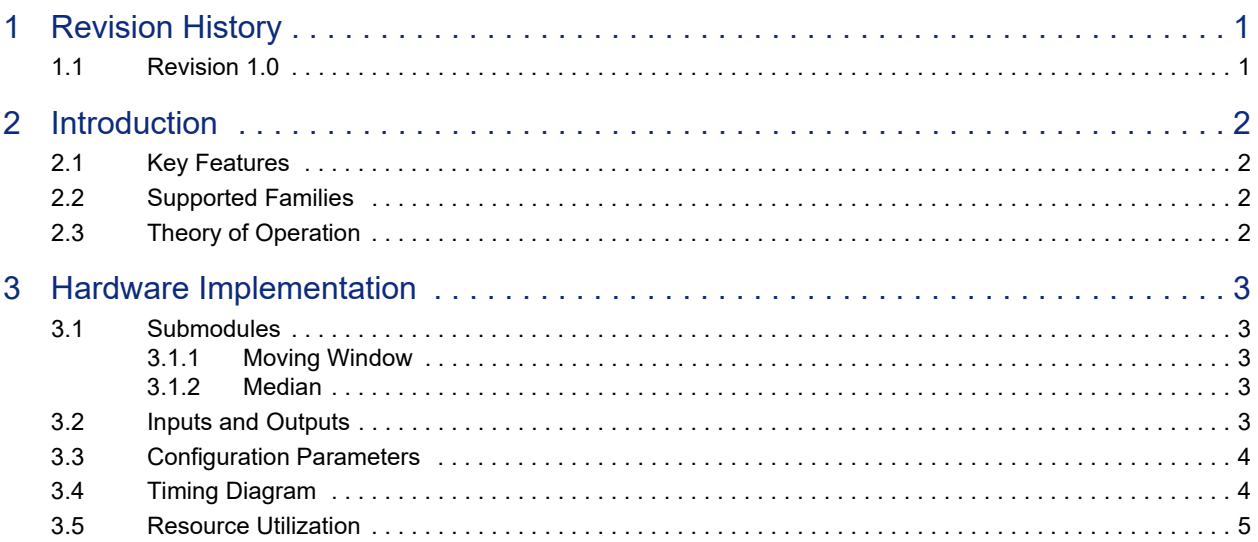

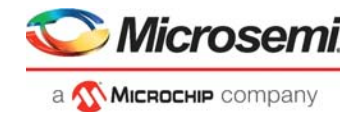

# **Tables**

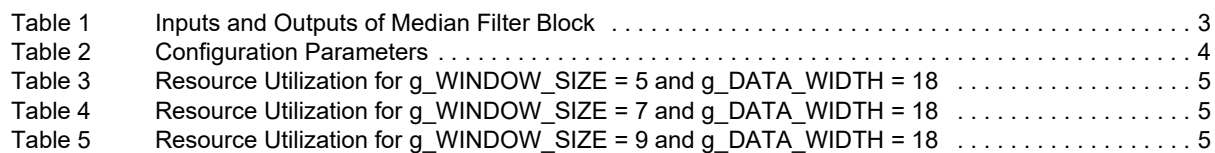

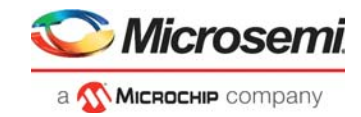

# **Figures**

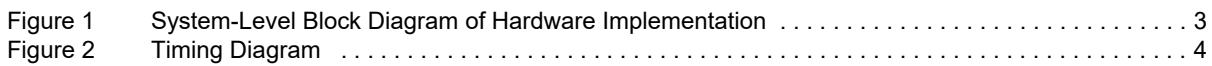

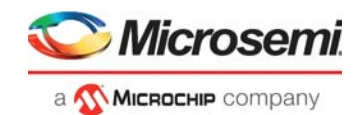

# <span id="page-5-0"></span>**1 Revision History**

The revision history describes the changes that were implemented in the document. The changes are listed by revision, starting with the most current publication.

## <span id="page-5-1"></span>**1.1 Revision 1.0**

Revision 1.0 (Published in November 2018) is the first publication of this document.

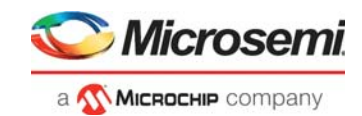

# <span id="page-6-0"></span>**2 Introduction**

The median filter is a nonlinear digital filtering technique, often used to remove glitches from an analog signal.

## <span id="page-6-1"></span>**2.1 Key Features**

The median filter IP block supports the following features:

- Finds the median of a set of input samples
- Variable window size (5,7,9)

### <span id="page-6-2"></span>**2.2 Supported Families**

The median filter IP block supports the following families:

- SmartFusion<sup>®</sup>2
- IGLOO®2
- RTG4™

## <span id="page-6-3"></span>**2.3 Theory of Operation**

The median filter is used to remove the noise from a signal. It forms a window of N (this IP supports N=5, 7, and 9) adjacent samples and finds the median of these samples.

#### **Examples:**

- $\cdot$  If N = 9 and {15,13,25,18,35,46,61,26,9} is a set of input samples, then median will be 25
- If N = 7 and  $\{12, 11, 27, 19, 9, 6, 3\}$  is a set of input samples, then median will be 11
- If N = 5 and  $\{15, 15, 12, 11, 10\}$  is a set of input samples, then median will be 12

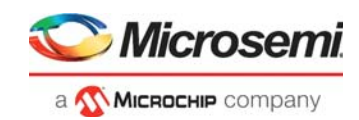

# <span id="page-7-0"></span>**3 Hardware Implementation**

The following figure shows the block diagram of the median filter.

#### <span id="page-7-6"></span>*Figure 1 •* **System-Level Block Diagram of Hardware Implementation**

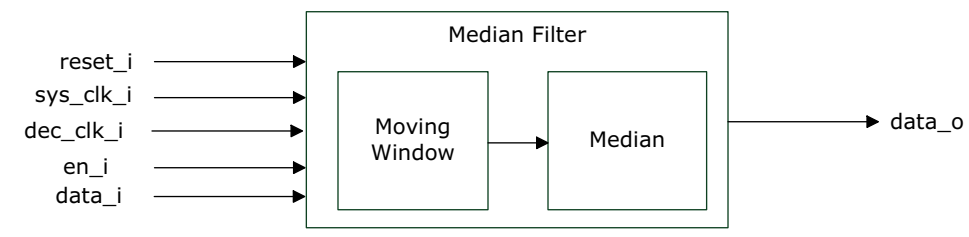

## <span id="page-7-1"></span>**3.1 Submodules**

The median filter IP has two submodules.

### <span id="page-7-2"></span>**3.1.1 Moving Window**

The input data is sampled at every rising edge of dec\_clk\_i. This submodule takes the input samples and creates windows of fixed length (5 or 7 or 9 samples each). The window size depends on the configuration parameter g\_WINDOW\_SIZE. If we consider g\_WINDOW\_SIZE as 7, then {1st, 2nd, 3rd, 4th, 5th, 6th, 7th} samples will form a window, {2nd, 3rd, 4th, 5th, 6th, 7th, 8th} samples will form the next window and so on. These windows are connected as the input to median submodule.

After the reset signal is de-asserted, the window will have all zeros. The input data\_i is sampled at rising edge of dec\_clk\_i.

### <span id="page-7-3"></span>**3.1.2 Median**

The median submodule finds the median value of each window and gives it as the output. At every rising edge of dec\_clk\_i the median output is updated.

## <span id="page-7-4"></span>**3.2 Inputs and Outputs**

The following table describes the input and output ports of the median filter block.

| <b>Signal Name</b><br><b>Direction</b><br>Width |        |                                      | <b>Description</b>                                                           |  |  |  |  |  |
|-------------------------------------------------|--------|--------------------------------------|------------------------------------------------------------------------------|--|--|--|--|--|
| reset i                                         | Input  | 1 bit                                | Active low asynchronous reset signal to design                               |  |  |  |  |  |
| sys clk i                                       | Input  | 1 bit                                | System clock                                                                 |  |  |  |  |  |
| dec clk i                                       | Input  | 1 bit                                | Decimated clock input - data is sampled at the<br>rising edge of this signal |  |  |  |  |  |
| $en_i$                                          | Input  | 1 bit                                | Enable signal                                                                |  |  |  |  |  |
| data i                                          | Input  | g DATA WIDTH bits Data input         |                                                                              |  |  |  |  |  |
| data o                                          | Output | g DATA WIDTH bits Median data output |                                                                              |  |  |  |  |  |

<span id="page-7-5"></span>*Table 1 •* **Inputs and Outputs of Median Filter Block**

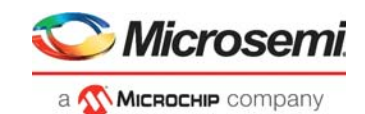

## <span id="page-8-0"></span>**3.3 Configuration Parameters**

The following table describes the configuration parameters used in the hardware implementation of the median filter. These are generic parameters and can be varied as per the application requirements.

<span id="page-8-2"></span>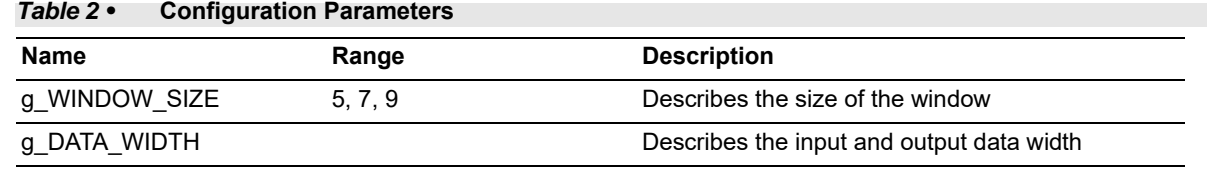

## <span id="page-8-1"></span>**3.4 Timing Diagram**

The following figure shows the timing diagram of the median filter block. The timing diagram represents a typical use case of the median filter block.

<span id="page-8-3"></span>*Figure 2 •* **Timing Diagram**

| g_WINDOW_SIZE                 | 32'd9   | 9    |  |   |     |   |    |    |     |    |    |         |    |  |
|-------------------------------|---------|------|--|---|-----|---|----|----|-----|----|----|---------|----|--|
| <b>4</b> g_DATA_WIDTH         | 32'd18  | 18   |  |   |     |   |    |    |     |    |    |         |    |  |
| $\blacktriangleright$ reset_i |         |      |  |   |     |   |    |    |     |    |    |         |    |  |
| sys_dk_i                      |         |      |  |   |     |   |    |    |     |    |    |         |    |  |
| dec_dk_i                      |         |      |  |   |     |   |    |    |     |    |    |         |    |  |
| $\rightarrow$ en $\perp$      |         |      |  |   |     |   |    |    |     |    |    |         |    |  |
| $\rightarrow$ data_i          | 18'd222 |      |  | 4 | . 5 | m | Ϊ8 | 19 | 10  | Чh | 12 | $_{13}$ |    |  |
| $\rightarrow$ data_o          | 18'd217 | I (O |  |   |     |   |    |    | 'A. |    | ſ  | Ϊ8      | ٥. |  |

After the reset signal is de-asserted, the window will have all zeros. The first input sample will enter the window at the first rising edge of dec clk i, the second sample will enter the window at the second rising edge of dec\_clk\_i and so on.

For the timing diagram shown in the above-mentioned figure, after the reset signal is de-asserted, the window will be {0,0,0,0,0,0,0,0,0}

At first rising edge of dec clk i, data i is 0, the window will be ${0.0,0,0,0,0,0,0}$ 

At second rising edge of dec\_clk\_i,data\_i is 1,the window will be{0,0,0,0,0,0,0,0,1}

At third rising edge of dec\_clk\_i,data\_i is 2,the window will be{0,0,0,0,0,0,0,0,1,2}

and so on.

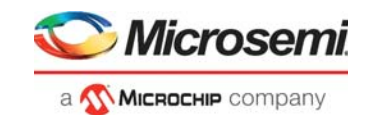

## <span id="page-9-0"></span>**3.5 Resource Utilization**

The following table lists the resource utilization of the median filter block after synthesis.

#### <span id="page-9-1"></span>*Table 3 •* **Resource Utilization for g\_WINDOW\_SIZE = 5 and g\_DATA\_WIDTH = 18**

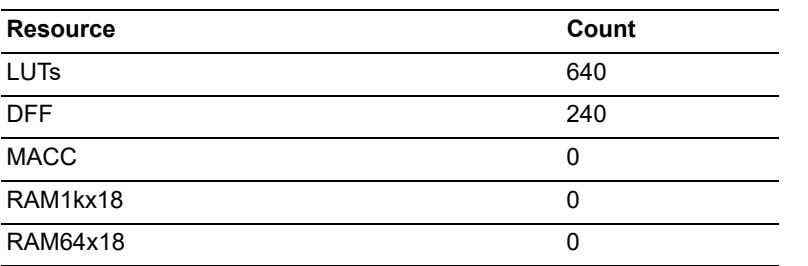

#### <span id="page-9-2"></span>*Table 4 •* **Resource Utilization for g\_WINDOW\_SIZE = 7 and g\_DATA\_WIDTH = 18**

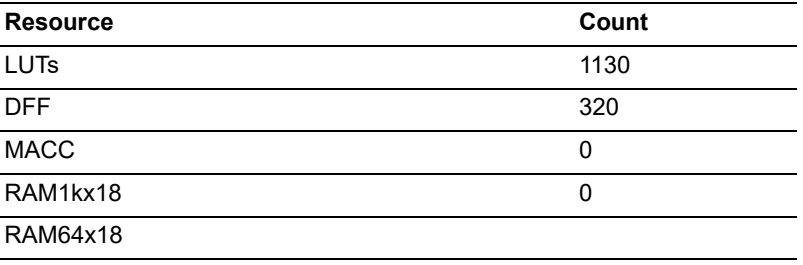

<span id="page-9-3"></span>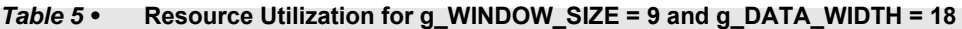

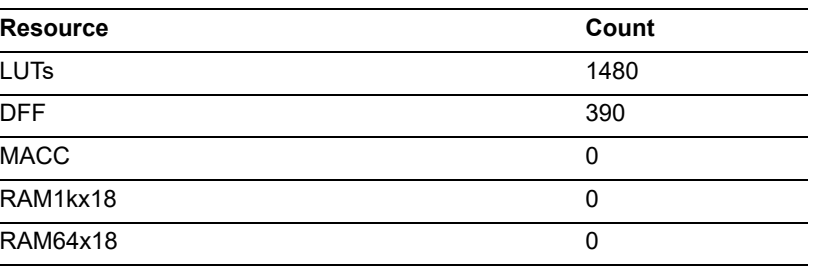